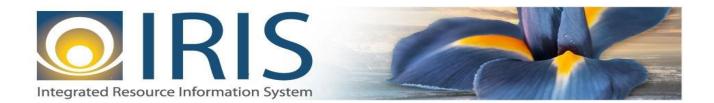

# INTEGRATED RESOURCE INFORMATION SYSTEM PROJECT

JV Interface Design Document Template – XML Deliverable # 15 Interface Specifications

September 20, 2013 VERSION 0.1 SOA Internal Use Only

# TABLE OF CONTENTS

| 1 | Introd  | uction                                           | 3  |
|---|---------|--------------------------------------------------|----|
| 2 | Interfa | ace Specifications                               | 4  |
|   | 2.1     | [Interface Name – Interface #]                   | 4  |
|   | 2.2     | Assumptions                                      | 4  |
|   | 2.3     | Additional Information                           | 4  |
| 3 | File Sp | pecifications                                    | 4  |
|   | 3.1     | Journal Voucher (JV) Transaction Layouts         |    |
|   | 3.1.1   | 1 JV Document Component: AMS_DOC_XML_IMPORT_FILE | 6  |
|   | 3.1.2   | 2 JV Document Component: AMS_DOCUMENT            | 6  |
|   | 3.1.3   |                                                  |    |
|   | 3.1.4   | 4 JV Document Component: JV_DOC_LNGRP            | 10 |
|   | 3.1.5   | 5 JV Document Component: JV_DOC_ACTG             | 13 |
|   | 3.1.0   | 6 Trailer Record                                 | 22 |
| 4 | Techn   | ical Specifications                              | 22 |
| 5 | Appen   | dices                                            | 23 |
|   | 5.1     | Appendix A – JV XML Samples                      |    |
|   | 5.2     | Appendix B – General XML Specifications for IRIS |    |

# **1** INTRODUCTION

The IRIS Journal Voucher (JV) Document Type is a document that is not based on a single business function. The primary use of the Journal Voucher is to record accounting activities that cannot be accomplished with other documents or do not fit the business function of any other document. The only updates made by this document are to reference queries, accounting control tables, budgets, and journals.

This document type contains several delivered document codes. Many of these codes relate to a batch program that is creating journal vouchers for a specific processing need. The standard JV document is used for data entry where an even type is required to control posting code entry. For IRIS, there are two JV documents that are mainly used for inbound interfaces. These are Advanced Journal Voucher (JVA) and Cost Accounting Journal Voucher (JVC) documents. The JVA document is used for data entry where an event type is not required to control posting code entry. The JVC document is used for the Reimbursable Expense Adjustment chain job to adjust funding lines to defined percentages.

Currently in AKSAS, Journal entries are user-defined, balanced debit and credit entries used to record increases and decreases in the balances of fund assets, liabilities, and equities; correct processed transactions; liquidate or adjust the liquidation of open items; and other cost distribution and fund management activities. There are three types of journal entry transactions: agency journal entries, treasury journal entries, and finance journal entries. There is also Time and Equipment entries that are used only by Department of Transportation & Public Facilities (DOT & PF).

- Agency Journal Entries Agency journal entries (430-xx) are balanced debit and credit entries used by agencies to record adjustments or corrections to processed transactions and to record interagency transfers. Agency journal entries are commonly used to:
  - Correct financial coding on processed warrant transactions.
  - o Record, adjust, and liquidate accounts receivable or accounts payable open items.
  - Record an interagency transfer.
  - Clear items posted to suspense such as prepayments, canceled warrants, and payroll exceptions.
- Treasury Journal Entries Treasury journal entries (410-xx) are balanced debit and credit entries used for cash management, investment, and other fund management activities affecting Treasury Pool Funds (the investment pools associated with the operating funds of the state) and the specifically invested funds managed by the Treasury Division. Except for wire transfers, treasury journal entry transactions are recorded only by the Department of Revenue, Treasury Division. Wire transfers can be recorded by all agencies
- Finance Journal Finance journal entries (410-xx) are balanced debit and credit entries used by the Division of Finance and authorized agencies to record special adjustments such as period-end accruals or to adjust balances between posting types. These transactions record changes between funds, appropriations, and other entities in the financial reporting structures for a specific posting month and/or posting type.
- Time and Equipment Time and Equipment (T&E) processing calculates direct and indirect costs related to hours worked, equipment usage, and other work units reported on time sheets, and distributes the costs through AKSAS reporting structures according to the financial coding on the time sheet. Time and Equipment journal entries (450-xx) are currently used only by the Department of Transportation & Public Facilities.

## **2** INTERFACE SPECIFICATIONS

### 2.1 [INTERFACE NAME – INTERFACE #]

This section should contain a description of the specific interface and any information relative to the interface, such as schedule, volume, etc.

#### **2.2 Assumptions**

This interface will be developed under the following assumptions:

• List all assumption related to the specific interface...

#### 2.3 ADDITIONAL INFORMATION

This section is for any additional information gathered about the specific interface. This could include the file naming convention, original file layout sample, etc.

Volume

Cut-Over

## **3** FILE SPECIFICATIONS

The following sections describe in detail the specifications of the Journal Voucher (JV) document inbound interface template.

### 3.1 JOURNAL VOUCHER (JV) TRANSACTION LAYOUTS

The JV transaction consists of 5 required components. Exhibit 1 is a graphical representation of all components, the action explaining whether its inclusion is required or not, and its description. Exhibit 2 further illustrates the JV document showing that it will have one AMS\_DOCUMENT record, one JV\_DOC\_HDR, one or more JV\_DOC\_LNGRP lines that can have one or more JV\_DOC\_ACTG records associated with each line group, and one Trailer record. The remaining sections explain each component that constitutes a complete XML based JV document.

As noted, the JV document will allow one or more line group records per document. The structure of an interface file with 2 JV documents where each document is associated with one or more line group records and one or more accounting records for each line group record will be as follows:

| Document record #1  | Document record #2  |
|---------------------|---------------------|
| Header record       | Header record       |
| Line Group record 1 | Line Group record 1 |
| Accounting record 1 | Accounting record 1 |
| Accounting record 2 | Accounting record 2 |

#### Trailer record

Line Group record 2 Accounting record 1 Accounting record 2 Trailer record

#### Exhibit 1 JV Transaction Required XML Components

|                         | Action         |                                                                                                    |
|-------------------------|----------------|----------------------------------------------------------------------------------------------------|
|                         | Original entry | Component description                                                                                    |
| AMS_DOC_XML_IMPORT_FILE | Required       | Unique Tag used to identify the beginning and ending of an inbound XML interface file.                   |
| AMS_DOCUMENT            | Required       | Unique Tag used to identify the beginning and ending of a document within an inbound XML interface file. |
| JV_DOC_HDR              | Required       | Unique Tag used to identify the beginning and ending of a header component within a document.            |
| JV_DOC_LNGRP            | Required       | Unique Tag used to identify the grouping of accounting lines.                                            |
| JV_DOC_ACTG             | Required       | Unique Tag used to identify the beginning and ending of an accounting line within a document.            |
| Trailer record          | Required       | Trailer record containing reconciliation totals.                                                         |

#### Exhibit 2 JV Document Components

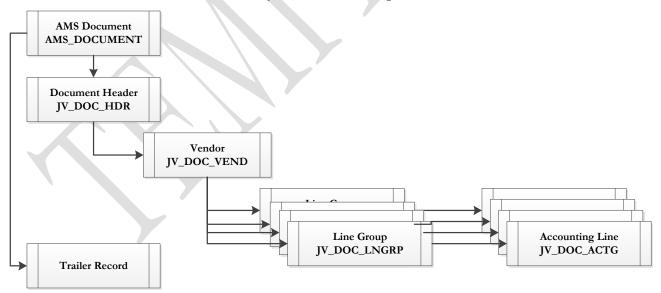

#### 3.1.1 JV DOCUMENT COMPONENT: AMS\_DOC\_XML\_IMPORT\_FILE

The following XML tags are a requirement for any XML file being submitted into the IRIS system. See Appendix A for an example of a fully qualified JVA and JVC XML example:

| XML Tag                 | Description                                                  | R/C |
|-------------------------|--------------------------------------------------------------|-----|
| AMS_DOC_XML_IMPORT_FILE | Required XML beginning and ending tag for a base JV document | R   |

#### 3.1.2 JV DOCUMENT COMPONENT: AMS\_DOCUMENT

The following XML tags are a requirement for any XML file being submitted into the IRIS system. See Appendix A for an example of a fully qualified JVA and JVC XML example:

| SOA   |      |      |             |                               | IRIS                                                                                                    |     |          |     |                                                            |
|-------|------|------|-------------|-------------------------------|----------------------------------------------------------------------------------------------------|-----|----------|-----|------------------------------------------------------------|
| Field | Туре | Size | Field       | Caption                       | Description                                                                                                    | R/C | Туре     | Len | Comments/Rules                                             |
|       |      |      | DOC_CAT     | Document<br>Category          | The category in which the document is located.                                                                             | R   | VARCHAR2 | 8   | ʻJV'                                                       |
|       |      |      | DOC_TYP     | Document<br>Type              | The type of document,<br>defined in the Document<br>Type table. Each document<br>code must be assigned a<br>document type. | R   | VARCHAR2 | 8   | ĴΛ,                                                        |
|       |      |      | DOC_CD      | Document<br>Code              | The alpha-numeric code that indicates the type of transaction.                                                             | R   | VARCHAR2 | 8   | 'JVA' or 'JVC' depending on intended document usage.       |
|       |      |      | DOC_DEPT_CD | Department<br>Code            | The department code assigned to this document.                                                                             | R   | VARCHAR2 | 4   | Must be valid on Department<br>Fiscal Year Controls table. |
|       |      |      | DOC_UNIT_CD | Document Unit                 | The unit code associated<br>with this document, which<br>can be used to facilitate<br>workflow.                            | R   | VARCHAR2 | 4   | Valid Unit Code on the Unit table.                         |
|       |      |      | DOC_ID      | Document ID                   | The unique document<br>number assigned for this<br>transaction.                                                            | R   | VARCHAR2 | 20  | Leave Blank if<br>AUTO_DOC_NUM set to<br>"true".           |
|       |      |      | DOC_VERS_NO | Document<br>Version<br>Number | The version number assigned to this document.                                                                              | R   | NUMBER   | 2   | Set to "1".                                                |

| S     | OA   |      | IRIS            |                                    |                                                                                                    |     |          |     |                                    |  |  |
|-------|------|------|-----------------|------------------------------------|----------------------------------------------------------------------------------------------------|-----|----------|-----|------------------------------------|--|--|
| Field | Туре | Size | Field           | Caption                            | Description                                                                                                    | R/C | Туре     | Len | Comments/Rules                     |  |  |
|       |      |      | AUTO_DOC_NUM    | Automatic<br>Document<br>Numbering | Indicates that system will<br>assign a unique Document<br>ID: "true" for system<br>assigned Document ID<br>number or "false" for no<br>system assigned Document<br>ID Number. | R   | VARCHAR2 | 5   |                                    |  |  |
|       |      |      | DOC_IMPORT_MODE | Document<br>Import Mode            | Indicates that the document<br>is being made as an Original<br>Entry "OE".                                                                                                    | R   | VARCHAR2 | 3   | Set to "OE " for Original<br>Entry |  |  |

#### 3.1.3 JV DOCUMENT COMPONENT: JV\_DOC\_HDR

The following XML tags are a requirement for JV documents being submitted into the IRIS system. See Appendix A for an example of a fully qualified JVA and JVC XML example:

| SOA   |      |           |             | IRIS                 |                                                                                                    |     |          |     |                                    |  |  |  |
|-------|------|-----------|-------------|----------------------|----------------------------------------------------------------------------------------------------|-----|----------|-----|------------------------------------|--|--|--|
| Field | Туре | Size      | Field       | Caption              | Description                                                                                                    | R/C | Туре     | Len | Comments/Rules                     |  |  |  |
|       |      |           | DOC_CAT     | Document<br>Category | The category in which the document is located.                                                                             | R   | VARCHAR2 | 8   | Same as defined in AMS_DOCUMENT    |  |  |  |
|       |      |           | DOC_TYP     | Document<br>Type     | The type of document,<br>defined in the Document<br>Type table. Each document<br>code must be assigned a<br>document type. | R   | VARCHAR2 | 8   | Same as defined in AMS_DOCUMENT    |  |  |  |
|       |      | $\langle$ | DOC_CD      | Document<br>Code     | The alpha-numeric code that<br>indicates the type of<br>transaction.                                                       | R   | VARCHAR2 | 8   | Same as defined in AMS_DOCUMENT    |  |  |  |
|       |      |           | DOC_DEPT_CD | Document<br>Dept     | The department code assigned to this document.                                                                             | R   | VARCHAR2 | 4   | Same as defined in<br>AMS_DOCUMENT |  |  |  |
|       |      |           | DOC_UNIT_CD | Document Unit        | The unit code associated<br>with this document which<br>can be used to facilitate<br>workflow.                             | R   | VARCHAR2 | 4   | Same as defined in AMS_DOCUMENT    |  |  |  |

| SOA   |      |      |               |                               | IRIS                                                                                                    |     | 0        |     | , ,                                                                                                    |
|-------|------|------|---------------|-------------------------------|----------------------------------------------------------------------------------------------------|-----|----------|-----|----------------------------------------------------------------------------------------------------|
| Field | Туре | Size | Field         | Caption                       | Description                                                                                                    | R/C | Туре     | Len | Comments/Rules                                                                                                    |
|       |      |      | DOC_ID        | Document ID                   | The unique document<br>number assigned for this<br>transaction.                                                                                                    | R   | VARCHAR2 | 20  | Same as defined in AMS_DOCUMENT                                                                                                    |
|       |      |      | DOC_VERS_NO   | Document<br>Version<br>Number | The version number assigned to this document.                                                                                                    | R   | NUMBER   | 2   | Same as defined in AMS_DOCUMENT                                                                                                    |
|       |      |      | DOC_REC_DT_DC | Record Date                   | The record date manually<br>entered on the document<br>header. If not manually<br>entered, the date becomes<br>the one when the document<br>was submitted successfully.                                                                                                    | 0   | DATE     | 10  | If left blank, the system will<br>default it to the current date.<br>If provided, the format of this<br>date is "YYYY-MM-DD".<br>Example: "2004-10-30".                                                        |
|       |      |      | DOC_BFY       | Budget FY                     | When on the header of a document, this is the default budget fiscal year that will be pushed to all accounting lines.                                                                                                    | CR  | NUMBER   | 4   | If left blank, the system will<br>populate it with the Fiscal<br>Year of the Record Date on<br>associated document. If<br>provided, must be valid on<br>the Fiscal Year table and<br>follow the format "YYYY". |
|       |      |      | DOC_FY_DC     | Fiscal Year                   | The fiscal year associated with this document.                                                                                                    | CR  | NUMBER   | 4   | If left blank, the system will<br>populate it with the Fiscal<br>Year of the Record Date on<br>associated document. If<br>provided, must be valid on<br>the Fiscal Year table and<br>follow the format "YYYY". |
|       |      | K    | DOC_PER_DC    | Period                        | When on the header of a<br>document, this is the default<br>accounting period that is<br>pushed to all accounting<br>lines. If not manually<br>entered, the field remains<br>blank until the document is<br>submitted successfully. At<br>this point it is set to the<br>current accounting period. | CR  | NUMBER   | 2   | If left blank, the system will<br>populate it with the Fiscal<br>Period of the Record Date on<br>associated document.                                                                                          |
|       |      |      | DOC_NM        | Document<br>Name              | Name for the document.                                                                                                    | 0   | VARCHAR2 | 60  |                                                                                                    |

| SOA   |      |      |                    |                                            | IRIS                                                                                                    |     |                    |      |                                         |
|-------|------|------|--------------------|--------------------------------------------|----------------------------------------------------------------------------------------------------|-----|--------------------|------|-----------------------------------------|
| Field | Туре | Size | Field              | Caption                                    | Description                                                                                                    | R/C | Туре               | Len  | Comments/Rules                          |
|       |      |      | DOC_DSCR           | Document<br>Description                    | The description associated with the document.                                                                                                    | 0   | VARCHAR2           | 60   |                                         |
|       |      |      | EXT_JV_DESC        | Extended<br>Description                    | A free-form text field that<br>will hold a large volume of<br>information to be associated<br>with a document<br>component. It is larger than<br>the regular description field,<br>but still limited unlike<br>attachments. | 0   | VARCHAR2<br>(1500) | 1500 |                                         |
|       |      |      | RVRSL_DT           | Reversal Date                              | A future date specified for<br>the system to create a<br>reversing journal voucher.                                                                                                    | 0   | DATE               | 10   | Leave blank.                            |
|       |      |      | RVRSL_HLD_FL       | Create Reversal<br>Document on<br>Hold     | A control that will ensure<br>that a reversing journal<br>voucher will be created on<br>hold so that it will not be<br>immediately processed.                                                                               | 0   | FLAG               | 1    | Leave blank or Default to 0 (FALSE).    |
|       |      |      | BUD_ED_SKP_ALW_FL  | Budget Control<br>Level<br>Reduction       | Centrally controlled element.<br>Indicates whether a<br>document is specified to<br>override any budget edits<br>that the document might<br>have failed otherwise.                                                          | 0   | FLAG               | 1    | Leave blank or Default to 0<br>(FALSE). |
|       |      | X    | FBAL_ED_SKP_ALW_FL | Fund Balance<br>Control Level<br>Reduction | Centrally controlled element.<br>When true this flag reduces<br>the level of control defined<br>for a fund on the Fund<br>Balance Maintenance table<br>one level.                                                           | 0   | FLAG               | 1    | Leave blank or Default to 0<br>(FALSE). |
|       |      |      | CBAL_ED_SKP_ALW_FL | Cash Balance<br>Control Level<br>Reduction | Centrally controlled element.<br>Indicates if error checking<br>can be turned off for cash<br>balance amount edits.                                                                                                    | 0   | FLAG               | 1    | Leave blank or Default to 0<br>(FALSE). |

#### 3.1.4 JV DOCUMENT COMPONENT: JV\_DOC\_LNGRP

The following XML tags are a requirement for JV documents being submitted into the IRIS system. See Appendix A for an example of a fully qualified JVA and JVC XML example:

| SOA   | A    |      |              |                               | IRIS                                                                                                    |     |          |     |                                                                                                    |
|-------|------|------|--------------|-------------------------------|----------------------------------------------------------------------------------------------------|-----|----------|-----|----------------------------------------------------------------------------------------------------|
| Field | Туре | Size | Field        | Caption                       | Description                                                                                                    | R/C | Туре     | Len | Comments/Rules                                                                                                    |
|       |      |      | DOC_CAT      | Document<br>Category          | The category in which the<br>document is located. This<br>code must be valid on the<br>Document Category table.     | R   | VARCHAR2 | 8   | Same value as in<br>AMS_DOCUMEN'T                                                                                                    |
|       |      |      | DOC_TYP      | Document<br>Component<br>Type | The type of document. This code must be valid value on the Document Type table.                                     | R   | VARCHAR2 | 8   | Same value as in<br>AMS_DOCUMENT                                                                                                    |
|       |      |      | DOC_CD       | Document<br>Code              | The code that indicates the<br>type of transaction. This<br>code must be valid value on<br>the Document Code table. | R   | VARCHAR2 | 8   | Same value as in<br>AMS_DOCUMENT                                                                                                    |
|       |      |      | DOC_DEPT_CD  | Department                    | The department code<br>assigned to this document.<br>Must be valid on the<br>Department table.                      | R   | VARCHAR2 | 4   | Same value as in<br>AMS_DOCUMENT                                                                                                    |
|       |      |      | DOC_UNIT_CD  | Document Unit<br>Code         | The unit code associated with this document.                                                                        | 0   | VARCHAR2 | 4   | Same value as in<br>AMS_DOCUMENT                                                                                                    |
|       |      |      | DOC_ID       | Document ID                   | The document code and<br>number that is either<br>manually assigned or<br>automatically generated by<br>IRIS.       | R   | VARCHAR2 | 20  | Same value as in<br>AMS_DOCUMEN'T                                                                                                    |
|       |      |      | DOC_VERS_NO  | Document<br>Version           | The version number assigned to this document.                                                                       | R   | NUMBER   | 10  | Same value as in<br>AMS_DOCUMENT                                                                                                    |
|       |      |      | DOC_LNGRP_NO | Document Line<br>group number | The line group number<br>visible to a user that uniquely<br>identifies each line group<br>line within a document.   | R   | NUMBER   | 19  | Populate with "1"                                                                                                    |
|       |      |      | LNGRP_ID     | Document Line<br>group        | A unique ID within a journal<br>voucher document given to<br>a line group.                                          | R   | NUMBER   | 10  | Populate with "1" for first line<br>group. Populate with "2" for<br>second line group. Continue<br>incrementing by one for each<br>additional line group. |

| SOA   |      |      |              |                           | IRIS                                                                                                    |                                        |          |     |                                                                                                    |
|-------|------|------|--------------|---------------------------|----------------------------------------------------------------------------------------------------|----------------------------------------|----------|-----|----------------------------------------------------------------------------------------------------|
| Field | Туре | Size | Field        | Caption                   | Description                                                                                                    | R/C                                    | Туре     | Len | Comments/Rules                                                                                                    |
|       |      |      | LNGRP_DSCR   | Line Group<br>Description | Optional description that<br>applies to a line group on a<br>journal voucher and all the<br>journal voucher lines that<br>belong to that line group.                                                                                                    | 0                                      | VARCHAR2 | 60  |                                                                                                    |
|       |      |      | EVNT_TYP_ID  | Event Type                | Event Type determines the<br>journal postings and<br>business rules for a<br>particular transaction.<br>The JVC document requires<br>an Event Type and the JVA<br>document does not, but if an<br>Event Type is not used on<br>the JVA document, then the<br>debit and credit Posting<br>Pairs are required.                                                                                                    | O for<br>JVA<br>or R<br>for<br>JVC     | VARCHAR2 | 4   | Must be a valid value on<br>(AETDC) table.                                                                                                    |
|       |      |      | PSTNG_PR_TYP | Posting Pair              | A posting pair ID is a unique<br>ID assigned to a debt<br>and/or credit posting code.<br>They are defined for each<br>event category. Normally<br>not seen on documents, this<br>ID is visible on the journal<br>voucher line group. Every<br>posting line has a posting<br>pair ID which can be used to<br>help identify what a posting<br>line is doing in accounting<br>terms. This posting pair ID<br>is always written to journals,<br>and can optionally be written<br>to ledgers.<br>The JVC document requires<br>Posting Pairs and the JVA<br>document requires the debit<br>and credit Posting Pairs if an<br>Event Type is not used on<br>the JVA document. | CR<br>for<br>JVA<br>or R<br>for<br>JVC | VARCHAR2 | 1   | The JVC document requires<br>Posting Pairs and the JVA<br>document requires the debit<br>and credit Posting Pairs if an<br>Event Type is not used on the<br>JVA document. |

| SOA   |      |           |                  |                    | IRIS                                                                                                    |     |          |     |                |
|-------|------|-----------|------------------|--------------------|----------------------------------------------------------------------------------------------------|-----|----------|-----|----------------|
| Field | Туре | Size      | Field            | Caption            | Description                                                                                                    | R/C | Туре     | Len | Comments/Rules |
|       |      |           | VEND_CUST_CD     | Vendor<br>Customer | The unique identifier<br>assigned to the<br>vendor/customer. In IRIS<br>Financial, a vendor can also<br>be a customer, allowing you<br>to enter information only<br>one time when a particular<br>contact is both a vendor<br>(payable) and a customer<br>(receivable).                                                                   | 0   | VARCHAR2 | 20  | Leave Blank    |
|       |      |           | LGL_NM           | Legal Name         | The legally defined name of<br>the company or individual<br>represented by this record.<br>The field is used for<br>reporting if defined as not<br>alias/DBA. If a<br>miscellaneous vendor is<br>used, this field is required.                                                                                                    | 0   | VARCHAR2 | 60  | Leave Blank    |
|       |      |           | RF_TYP           | Ref Type           | Defines the type of reference<br>being performed against the<br>specified referenced IRIS<br>transaction line. "Final"<br>closes the referenced line,<br>meaning additional<br>references are not<br>allowed. "Partial" and<br>"Memo" do not close the<br>referenced line, allowing<br>additional transactions to<br>reference this line. | 0   | NUMBER   | 1   | Leave blank    |
|       |      | $\langle$ | RFED_DOC_CD      | Ref Doc Code       | The document code from<br>the referenced IRIS<br>document.                                                                                                    | Р   | VARCHAR2 | 8   | Leave blank.   |
|       |      |           | RFED_DOC_DEPT_CD | Ref Doc Dept       | Department code that is part<br>of the complete document<br>identification of a referenced<br>IRIS document.                                                                                                    | р   | VARCHAR2 | 4   | Leave blank.   |
|       |      |           | RFED_DOC_ID      | Ref Doc Id         | The document identification code from the referenced IRIS document.                                                                                                    | Р   | VARCHAR2 | 20  | Leave blank.   |

| SOA   |      |      | IRIS            |                                       |                                                                                                    |   |        |     |                |  |  |  |
|-------|------|------|-----------------|---------------------------------------|----------------------------------------------------------------------------------------------------|---|--------|-----|----------------|--|--|--|
| Field | Туре | Size | Field           | Caption                               | ion Description R                                                                                                    |   | Туре   | Len | Comments/Rules |  |  |  |
|       |      |      | RFED_VEND_LN_NO | Ref Vendor<br>Line                    | The vendor line number<br>from the referenced IRIS<br>document.                                                                                             | Р | NUMBER | 10  | Leave blank.   |  |  |  |
|       |      |      | RFED_COMM_LN_NO | Ref Commodity<br>Line                 | The commodity line number from the referenced IRIS number.                                                                                                  | 0 | NUMBER | 10  | Leave Blank    |  |  |  |
|       |      |      | RFED_ACTG_LN_NO | Ref Accounting<br>Line                | The accounting line number<br>from the referenced IRIS<br>document.                                                                                         | 0 | NUMBER | 10  | Leave Blank    |  |  |  |
|       |      |      | DOC_LNGRP_LN_NO | Document Line<br>Group Line<br>Number | Sequential number starting<br>at 1 assigned by the<br>interfacing system for each<br>line group. This is the<br>number displayed in the Line<br>Group grid. | R | NUMBER | 10  | Set to 1.      |  |  |  |

#### 3.1.5 JV DOCUMENT COMPONENT: JV\_DOC\_ACTG

The following XML tags are a requirement for JV documents being submitted into the IRIS system. See Appendix A for an example of a fully qualified JVA and JVC XML example:

| SOA   |      |      | IRIS        |                               |                                                                      |     |          |     |                                    |  |  |  |
|-------|------|------|-------------|-------------------------------|----------------------------------------------------------------------|-----|----------|-----|------------------------------------|--|--|--|
| Field | Туре | Size | Field       | Caption                       | Description                                                          | R/C | Туре     | Len | Comments/Rules                     |  |  |  |
|       |      |      | DOC_CAT     | Document<br>Category          | The category in which the document is located.                       | R   | VARCHAR2 | 8   | Same as defined in AMS_DOCUMENT    |  |  |  |
|       |      |      | DOC_TYP     | Document<br>Component<br>Type | apponent defined in the Document                                     |     | VARCHAR2 | 8   | Same as defined in AMS_DOCUMENT    |  |  |  |
|       |      |      | DOC_CD      | Document<br>Code              | The alpha-numeric code that<br>indicates the type of<br>transaction. | R   | VARCHAR2 | 8   | Same as defined in AMS_DOCUMENT    |  |  |  |
|       |      |      | DOC_DEPT_CD | Department                    | The department code assigned to this document.                       | R   | VARCHAR2 | 4   | Same as defined in<br>AMS_DOCUMENT |  |  |  |

| S     | OA   |      |                |                               | IRIS                                                                                                    |     | 0        |      | ionnation system riojeet                                                                                                    |
|-------|------|------|----------------|-------------------------------|----------------------------------------------------------------------------------------------------|-----|----------|------|----------------------------------------------------------------------------------------------------|
| Field | Туре | Size | Field          | Caption                       | Description                                                                                                    | R/C | Туре     | Len  | Comments/Rules                                                                                                    |
|       |      |      | DOC_UNIT_CD    | Document Unit<br>Code         | The unit code associated with this document.                                                                                                    | R   | VARCHAR2 | 4    | Same as defined in AMS_DOCUMENT                                                                                                    |
|       |      |      | DOC_ID         | Document ID                   | The unique document<br>number assigned for this<br>transaction.                                                                                                    | R   | VARCHAR2 | 20   | Same as defined in<br>AMS_DOCUMENT                                                                                                    |
|       |      |      | DOC_VERS_NO    | Document<br>Version           | The version number assigned to this document.                                                                                                    | R   | NUMBER   | 2    | Same as defined in AMS_DOCUMENT                                                                                                    |
|       |      |      | DOC_LNGRP_NO   | Document Line<br>group number | The line group number<br>visible to a user that uniquely<br>identifies each line group<br>line within a document.                                                                                      | R   | NUMBER   | 19   | Populate with "1"                                                                                                    |
|       |      |      | DOC_ACTG_LN_NO | Accounting<br>Line            | The accounting line number<br>visible to a user that uniquely<br>identifies each accounting<br>line within a document.                                                                                 | R   | NUMBER   | 10   | Must be between 1 and 99.                                                                                                    |
|       |      |      | PSCD_ID        | Posting Code                  | Each event type has one<br>unique posting code pair<br>allowed to be used. Use one<br>of the posting codes for this<br>entry.                                                                          | R   | VARCHAR2 | 4    | For the debit entry, populate<br>with the appropriate posting<br>code. For the credit entry<br>populate with the appropriate<br>posting code. |
|       |      |      | ACTG_TMPL_ID   | Accounting<br>Template        | The unique identification<br>code assigned to the<br>accounting template.<br>Accounting templates are<br>used to bring in chart of<br>account element codes for<br>ease of data entry on<br>documents. | 0   | VARCHAR2 | 6    | Must be a valid value on the<br>Accounting Template<br>(ACTPL) table                                                                          |
|       |      |      | ACTG_LN_DSCR   | Line<br>Description           | The description associated<br>with the line. This<br>description is posted to the<br>accounting journal and is<br>available for reporting.                                                             | 0   | VARCHAR2 | 100  | Department may provide<br>Accounting Line Description<br>in this data element.                                                                |
|       |      |      | DR_AM          | Debit Amount                  | The amount to be debited to an account                                                                                                    | R   | DECIMAL  | 14,2 | Populate this field for any<br>debit entry.<br>To specify a debit amount of<br>3,000.13 the following is the<br>format: Example: "3000.13"    |

| SOA   |      |      |              |                                                                                              | IRIS                                                                                                    |     |          |      |                                                                                                    |
|-------|------|------|--------------|----------------------------------------------------------------------------------------------|----------------------------------------------------------------------------------------------------|-----|----------|------|----------------------------------------------------------------------------------------------------|
| Field | Туре | Size | Field        | Caption                                                                                      | Description                                                                                                    | R/C | Туре     | Len  | Comments/Rules                                                                                                    |
|       |      |      | CR_AM        | Credit Amount Amount entered on a journal R<br>voucher line to credit the<br>journal voucher |                                                                                                    |     | DECIMAL  | 14,2 | Populate this field for any<br>credit entry.<br>To specify a credit amount of<br>3,000.13 the following is the<br>format: Example: " 3000.13"                                                                  |
|       |      |      | DOC_BFY      | Budget FY                                                                                    | When on the header of a document, this is the default budget fiscal year that will be pushed to all accounting lines.                                                                                                    | CR  | NUMBER   | 4    | If left blank, the system will<br>populate it with the Fiscal<br>Year of the Record Date on<br>associated document.<br>If provided, must be valid on<br>the Fiscal Year table and<br>follow the format "YYYY". |
|       |      |      | DOC_FY_DC    | Fiscal Year                                                                                  | The fiscal year associated with this document.                                                                                                    | CR  | NUMBER   | 4    | If left blank, the system will<br>populate it with the Fiscal<br>Year of the Record Date on<br>associated document.<br>If provided, must be valid on<br>the Fiscal Year table and<br>follow the format "YYYY". |
|       |      |      | DOC_PER_DC   | Period                                                                                       | When on the header of a<br>document, this is the default<br>accounting period that is<br>pushed to all accounting<br>lines. If not manually<br>entered, the field remains<br>blank until the document is<br>submitted successfully. At<br>this point it is set to the<br>current accounting period. | CR  | NUMBER   | 2    | If left blank, the system will<br>populate it with the Fiscal<br>Period of the Record Date on<br>associated document.                                                                                          |
|       |      |      | BANK_ACCT_CD | Bank Account                                                                                 | The unique identification<br>code associated with the<br>bank account. A bank<br>account code is used in place<br>of the actual bank account to<br>eliminate the need to post<br>actual bank account<br>numbers throughout the<br>system.                                                           | R   | VARCHAR2 | 4    | Must be valid on the (BANK) table.                                                                                                    |

| SOA   | A    |      | IRIS             |                                                                                                    |                                                                                                    |     |          |     |                                                                                                    |  |  |  |
|-------|------|------|------------------|----------------------------------------------------------------------------------------------------|----------------------------------------------------------------------------------------------------|-----|----------|-----|----------------------------------------------------------------------------------------------------|--|--|--|
| Field | Туре | Size | Field            | Caption                                                                                                    | Description                                                                                                    | R/C | Туре     | Len | Comments/Rules                                                                                                    |  |  |  |
|       |      |      | RFED_DOC_CD      | Ref Doc Code                                                                                                    | The document code from<br>the referenced IRIS<br>document.                                                                                                    | Р   | VARCHAR2 | 8   | Leave blank.                                                                                                    |  |  |  |
|       |      |      | RFED_DOC_DEPT_CD | Ref Doc DeptDepartment code that is part<br>of the complete document<br>identification of a referenced<br>IRIS document.P |                                                                                                    | Р   | VARCHAR2 | 4   | Leave blank.                                                                                                    |  |  |  |
|       |      |      | RFED_DOC_ID      | Ref Doc Id                                                                                                    | The document identification code from the referenced IRIS document.                                                                                                    | Р   | VARCHAR2 | 20  | Leave blank.                                                                                                    |  |  |  |
|       |      |      | RFED_VEND_LN_NO  | Ref Vendor<br>Line                                                                                                    | The vendor line number from the referenced IRIS document.                                                                                                    | Р   | NUMBER   | 10  | Leave blank.                                                                                                    |  |  |  |
|       |      |      | RFED_COMM_LN_NO  | Ref Commodity<br>Line                                                                                                    | The commodity line number from the referenced IRIS number.                                                                                                    | 0   | NUMBER   | 10  | Leave Blank                                                                                                    |  |  |  |
|       |      |      | RFED_ACTG_LN_NO  | Ref Accounting<br>Line                                                                                                    | The accounting line number from the referenced IRIS document.                                                                                                    | 0   | NUMBER   | 10  | Leave Blank                                                                                                    |  |  |  |
|       |      |      | RF_TYP           | Ref Type                                                                                                    | Defines the type of reference<br>being performed against the<br>specified referenced IRIS<br>transaction line. "Final"<br>closes the referenced line,<br>meaning additional<br>references are not<br>allowed. "Partial" and<br>"Memo" do not close the<br>referenced line, allowing<br>additional transactions to<br>reference this line. |     | NUMBER   | 1   | Leave blank.                                                                                                    |  |  |  |
|       |      |      | FUND_CD          | Fund                                                                                                    | The identification code associated with the fund.                                                                                                    | 0   | VARCHAR2 | 4   | If provided, must be valid on<br>Fund (FUND) table.                                                                |  |  |  |
|       |      |      | SFUND_CD         | Sub Fund                                                                                                    | The identification code associated with the sub-fund.                                                                                                    | 0   | VARCHAR2 | 4   | If entered, must be valid on<br>the Sub Fund table. To enter a<br>Sub Fund Code, the Fund<br>Code must be entered. |  |  |  |

| SOA   |                                                                                                    |      |          |                                                     | IRIS                                                                                                    |                                                                                                    |          |     |                                                                                                    |
|-------|----------------------------------------------------------------------------------------------------|------|----------|-----------------------------------------------------|----------------------------------------------------------------------------------------------------|----------------------------------------------------------------------------------------------------|----------|-----|----------------------------------------------------------------------------------------------------|
| Field | Туре                                                                                                    | Size | Field    | Caption                                             | Description                                                                                                    | R/C                                                                                                    | Туре     | Len | Comments/Rules                                                                                                    |
|       |                                                                                                    |      | DEPT_CD  | Department                                          | An identification code<br>associated with a<br>department.                                                                                                    | 0                                                                                                    | VARCHAR2 | 4   | If entered, must be valid on<br>Department Fiscal Year<br>Controls table.                                                |
|       |                                                                                                    |      | UNIT_CD  | Unit An identification code associated with a Unit. |                                                                                                    | 0                                                                                                    | VARCHAR2 | 4   | If entered, must be valid on the Unit table.                                                                             |
|       | SUNIT_CD<br>Sub Unit<br>Sub Unit<br>Sub |      | 0        | VARCHAR2                                            | 4                                                                                                    | If entered, must be valid on<br>the Sub Unit table. To enter a<br>Sub Unit Code, the Unit Code<br>must be entered. |          |     |                                                                                                    |
|       |                                                                                                    |      | APPR_CD  | Appr Unit                                           | The identification code<br>associated to an<br>appropriation unit.                                                                                                    | 0                                                                                                    | VARCHAR2 | 9   | If entered, must be valid on<br>the Appropriation table.                                                                 |
|       |                                                                                                    |      | APTYP_CD | Аррт Туре                                           | Appr Type The type code associated with the appropriation unit.<br>This code groups the appropriation units you defined on the Appropriation Unit page for reporting purposes. |                                                                                                    | VARCHAR2 | 4   | If entered, must be valid on<br>the Appropriation table.                                                                 |
|       |                                                                                                    |      | APGRP_CD | Appr Group                                          | The group code associated<br>with the appropriation. This<br>code groups the<br>appropriations you defined<br>on the Appropriation Unit<br>page for reporting purposes.        | 0                                                                                                    | VARCHAR2 | 4   | If entered, must be valid on<br>the Appropriation table.                                                                 |
|       |                                                                                                    |      | OBJ_CD   | Object                                              | The identification code<br>associated with an object of<br>expenditure.                                                                                                    | 0                                                                                                    | VARCHAR2 | 4   | If provided, must be valid on<br>the Object table.                                                                       |
|       |                                                                                                    |      | SOBJ_CD  | Sub Object                                          | The identification code<br>associated with the sub-<br>object. Sub-object is a fund<br>accounting Chart of<br>Accounts element.                                                | 0                                                                                                    | VARCHAR2 | 4   | If entered, must be valid on<br>the Sub Object table. To enter<br>a Sub Object Code, the<br>Object Code must be entered. |

| SOA   |      |      |              |                            | IRIS                                                                                                    |     |          |     | . ,                                                                                                    |
|-------|------|------|--------------|----------------------------|----------------------------------------------------------------------------------------------------|-----|----------|-----|----------------------------------------------------------------------------------------------------|
| Field | Туре | Size | Field        | Caption                    | Description                                                                                                    | R/C | Туре     | Len | Comments/Rules                                                                                                    |
|       |      |      | OTYP_CD      | Object Type                | Object Type The identification code associated with the object type. This code groups objects for reporting purposes.             |     | VARCHAR2 | 4   | If provided, must be valid on<br>the Object table.                                                                                                  |
|       |      |      | OGRP_CD      | Object Group               | The identification code<br>associated with the object<br>group. This code groups<br>objects for reporting<br>purposes.            | 0   | VARCHAR2 | 4   | If provided, must be valid on<br>the Object table.                                                                                                  |
|       |      |      | RSRC_CD      | Revenue                    | Revenue sources are used to<br>track individual sources of<br>revenue taken in.                                                   | 0   | VARCHAR2 | 4   | If provided, must be valid on the Revenue table.                                                                                                    |
|       |      |      | SRSRC_CD     | Sub Revenue                | The identification code<br>associated with the sub<br>revenue source account.                                                     | 0   | VARCHAR2 | 4   | If entered, must be valid on<br>the Sub Revenue Source table.<br>To enter a Sub Revenue<br>Source Code, the Revenue<br>Source Code must be entered. |
|       |      |      | RSTYP_CD     | Revenue Type               | The identification code<br>assigned to the revenue<br>source type. This code<br>groups revenue sources for<br>reporting purposes. | 0   | VARCHAR2 | 4   | If provided, must be valid on<br>the Revenue table.                                                                                                 |
|       |      | X    | MNR_CRTYP_CD | Minor CAFR<br>Revenue Type | The identification code<br>assigned to the minor CAFR<br>revenue type. This code<br>groups revenue source types<br>for reporting. | 0   | VARCHAR2 | 4   | If provided, must be valid on<br>the Revenue table.                                                                                                 |
|       |      |      | BSA_CD       | BSA                        | The identification code<br>assigned to the balance sheet<br>account.                                                              | 0   | VARCHAR2 | 4   | If entered, must be valid on<br>Balance Sheet Account (BSA)<br>table.                                                                               |
|       |      |      | SBSA_CD      | Sub BSA                    | The identification code<br>assigned to the sub-balance<br>sheet account.                                                          | 0   | VARCHAR2 | 4   | If entered, must be valid on<br>the Sub BSA table. To enter a<br>Sub BSA Code, the BSA Code<br>must be entered.                                     |

| SOA   |      |      |             |                                                                                                    | IRIS                                                                                                    |     |          |     |                                                                         |
|-------|------|------|-------------|----------------------------------------------------------------------------------------------------|----------------------------------------------------------------------------------------------------|-----|----------|-----|-------------------------------------------------------------------------|
| Field | Туре | Size | Field       | Caption                                                                                                    | Description                                                                                                    | R/C | Туре     | Len | Comments/Rules                                                          |
|       |      |      | OBSA_CD     | OBSA The balance sheet account O<br>code to which the offset is<br>posted. In most cases, there<br>is a default established for<br>this code; however, certain<br>documents will allow users<br>to manually enter a value to<br>be used other than the<br>default. |                                                                                                    | 0   | VARCHAR2 | 4   | Leave blank.                                                            |
|       |      |      | OSBSA_CD    | Sub OBSA                                                                                                    | The sub-balance sheet account to which the offset is posted.                                                                                                    | 0   | VARCHAR2 | 4   | Leave blank.                                                            |
|       |      |      | DOBJ_CD     | Dept Object                                                                                                    | The identification code<br>assigned to the Department<br>object.                                                                                                    | 0   | VARCHAR2 | 4   | If entered, must be valid on<br>the Department Object table.            |
|       |      |      | DRSRC_CD    | Dept Revenue                                                                                                    | The code assigned to the department revenue source.                                                                                                    | Ο   | VARCHAR2 | 4   | If entered, must be valid on<br>the Department Revenue<br>Source table. |
|       |      |      | IG_FUND_CD  | Internal Fund                                                                                                    | The fund code assigned to<br>the intra-governmental<br>transaction.                                                                                                    | Ο   | VARCHAR2 | 4   | Leave blank                                                             |
|       |      |      | IG_SFUND_CD | Internal Sub<br>Fund                                                                                                    | The sub fund assigned to the intra-governmental transaction.                                                                                                    | 0   | VARCHAR2 | 4   | Leave blank                                                             |
|       |      | X    | IG_DEPT_CD  | Internal Dept                                                                                                    | The department code<br>assigned to the intra-<br>governmental transaction.                                                                                                    | Ο   | VARCHAR2 | 4   | Leave blank                                                             |
|       |      |      | FUNC_CD     | Function                                                                                                    | The identification code<br>associated with the function.<br>The function code defines<br>broad operational objectives,<br>such as instruction, support<br>services, and facilities<br>acquisition. | Ο   | VARCHAR2 | 10  | If entered, must be valid on<br>the Function table.                     |

| SOA   |      |      |          |                                                                        | IRIS                                                                                                    |     | 0        |     | officiation bystem r toject                                                                                                    |
|-------|------|------|----------|------------------------------------------------------------------------|----------------------------------------------------------------------------------------------------|-----|----------|-----|----------------------------------------------------------------------------------------------------|
| Field | Туре | Size | Field    | Caption                                                                | Description                                                                                                    | R/C | Туре     | Len | Comments/Rules                                                                                                    |
|       |      |      | SFUNC_CD | Sub Function The identification code associated with the sub-function. |                                                                                                    | 0   | VARCHAR2 | 4   | If entered, must be valid on<br>the Sub Function table. To<br>enter a Sub Function Code,<br>the Function Code must be<br>entered.    |
|       |      |      | LOC_CD   | Location                                                               | The identification code assigned to the location.                                                                                 | 0   | VARCHAR2 | 4   | If entered, must be valid on the Location table.                                                                                     |
|       |      |      | SLOC_CD  | Sub Location                                                           | The identification code<br>associated with the sub-<br>location.                                                                  | 0   | VARCHAR2 | 4   | If entered, must be valid on<br>the Sub Location table. To<br>enter a Sub Location Code,<br>the Location Code must be<br>entered.    |
|       |      |      | ACTV_CD  | Activity                                                               | The identification code associated with the activity.                                                                             | 0   | VARCHAR2 | 4   | If entered, must be valid on<br>the Activity table.                                                                                  |
|       |      |      | SACTV_CD | Sub Activity                                                           | The identification code<br>associated with the sub-<br>activity.                                                                  | 0   | VARCHAR2 | 4   | If entered, must be valid on<br>the Sub Activity table. To<br>enter a Sub Activity Code, the<br>Activity Code must be<br>entered.    |
|       |      |      | RPT_CD   | Reporting                                                              | The reporting code element<br>is used for tracking contract<br>activity. The contract<br>number will be entered in<br>this field. | 0   | VARCHAR2 | 10  | If entered, must be valid on<br>the Reporting Code table.                                                                            |
|       |      |      | SRPT_CD  | Sub Reporting                                                          | Sub reporting codes define contract periods.                                                                                      | 0   | VARCHAR2 | 4   | If entered, must be valid on<br>the Sub Reporting table. To<br>enter a Sub Reporting Code,<br>the Reporting Code must be<br>entered. |
|       |      |      | TA\$K_CD | Task                                                                   | The unique identification code assigned to the task.                                                                              | 0   | VARCHAR2 | 4   | If entered, must be valid on<br>the Task table.                                                                                      |
|       |      |      | STASK_CD | Sub Task                                                               | The sub task is a means of breaking down tasks into smaller components.                                                           | 0   | VARCHAR2 | 4   | If entered must be valid on<br>Sub Task table. To enter a<br>Sub Task Code, the Task<br>Code must be entered.                        |

| SOA   |      |      |             |                     | IRIS                                                                                                    |     |          |     |                                                                                                    |
|-------|------|------|-------------|---------------------|----------------------------------------------------------------------------------------------------|-----|----------|-----|----------------------------------------------------------------------------------------------------|
| Field | Туре | Size | Field       | Caption             | Description                                                                                                    | R/C | Туре     | Len | Comments/Rules                                                                                                    |
|       |      |      | TASK_ORD_CD | Task Order          | The unique identification code assigned to the task order.                                                                                                    | 0   | VARCHAR2 | 6   | If entered, must be valid on<br>the Task Order table.                                                                                                    |
|       |      |      | MJR_PROG_CD | Major Program       | The identification code<br>assigned to the major<br>program.                                                                                                    | 0   | VARCHAR2 | 6   |                                                                                                    |
|       |      |      | PROG_CD     | Program             | The identification code assigned to the program.                                                                                                    | 0   | VARCHAR2 | 10  | If entered, must be valid on<br>the Program Setup table.                                                                                                    |
|       |      |      | PHASE_CD    | Phase               | The identification code<br>assigned to the phase. Phase<br>is a cost accounting Chart of<br>Accounts element<br>representing a phase of a<br>project.                                                                                           | 0   | VARCHAR2 | 6   | If entered, must be valid on<br>the Program Phase table. To<br>enter a Phase Code, the<br>Program Code must be<br>entered.                                           |
|       |      |      | PPC_CD      | Program Period      | The identification code assigned to the project period.                                                                                                    | Ο   | VARCHAR2 | 6   | If entered, must be valid on<br>the Program Period table. To<br>enter a Program Period Code,<br>the Program Code must be<br>entered (to infer the Major<br>Program). |
|       |      |      | FPRFL_CD    | Funding Profile     | It is the highest level in the<br>funding structure of cost<br>accounting.<br>The Funding Profile<br>identifies the collection of<br>Funding Profiles and<br>Funding Lines that will be<br>used for Reimbursement<br>processing of the Program. | CR  | VARCHAR2 | 6   | Required if Task Order is<br>entered.<br>System will infer if Task<br>Order is populated.                                                                            |
|       |      |      | FPRTY_CD    | Funding<br>Priority | It is the middle level in the<br>funding structure of cost<br>accounting.                                                                                                    | CR  | VARCHAR2 | 20  | Required if Task Order is<br>entered.<br>System will infer if Task<br>Order is populated.                                                                            |
|       |      |      | FLINE_CD    | Funding Line        | It is the lowest level in the<br>funding structure of cost<br>accounting                                                                                                    | CR  | VARCHAR2 | 20  | Required if Task Order is<br>entered. System will infer if<br>Task Order is populated.                                                                               |

| SOA   |      |      | IRIS            |                                       |                                                                                                    |     |        |     |                |  |  |  |
|-------|------|------|-----------------|---------------------------------------|----------------------------------------------------------------------------------------------------|-----|--------|-----|----------------|--|--|--|
| Field | Туре | Size | Field           | Caption                               | Description                                                                                                    | R/C | Туре   | Len | Comments/Rules |  |  |  |
|       |      |      | DOC_LNGRP_LN_NO | Document Line<br>Group Line<br>Number | Sequential number starting<br>at 1 assigned by the<br>interfacing system for each<br>line group. This is the<br>number displayed in the Line<br>Group grid. | R   | NUMBER | 10  | Set to 1.      |  |  |  |

#### 3.1.6 TRAILER RECORD

For all inbound interfaces an additional trailer document component will be needed for reconciliation purposes. This Trailer Document (TRL) contains a summary of overall information related to the document such as file name, number of records in this file, etc. The layout for the trailer record is as follows:

|             | IRIS             |                                                               |     |         |             |                                                                                                    |  |  |  |  |  |  |  |
|-------------|------------------|---------------------------------------------------------------|-----|---------|-------------|----------------------------------------------------------------------------------------------------|--|--|--|--|--|--|--|
| Field       | Caption          | Description                                                   | R/C | Туре    | Max<br>Size | Comments                                                                                                    |  |  |  |  |  |  |  |
| RECORD_TYPE | Record Type      | This record identifies the file record as the trailer record. | R   | Text    | 3           | "TRL"                                                                                                    |  |  |  |  |  |  |  |
| FILE_NAME   | File Name        | The text name of the file.                                    | R   | Text    | 32          | This file name must match the file name of the physical file.                                                   |  |  |  |  |  |  |  |
| RCD_CNT     | Record Count     | The numeric count of all records within this file.            | R   | Numeric | 10          | The count of all records within this file. This includes all record types, including the trailer record itself. |  |  |  |  |  |  |  |
| HDR_CNT     | Header Count     | The numeric count of all header records within this file.     | R   | Numeric | 10          | The count of all header records within this file.                                                               |  |  |  |  |  |  |  |
| SUM_ACCT1   | Summary Amount 1 | Summary total of dollar line amounts.                         | R   | Decimal | 16,2        | Specify the total Line Amount                                                                                   |  |  |  |  |  |  |  |
| SUM_ACCT2   | Summary Amount 2 | Summary total of dollar amounts2.                             | 0   | Decimal | 16,2        |                                                                                                    |  |  |  |  |  |  |  |

## **4 TECHNICAL SPECIFICATIONS**

The following document provides all technical specifications for all inbound interfaces.

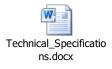

# **5** APPENDICES

### 5.1 APPENDIX A – JV XML SAMPLES

The following file contains samples for two JV documents; these are Advanced Journal Voucher (JVA) and Cost Accounting Journal Voucher (JVC) documents.

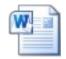

JV XML Samples.docx

### 5.2 APPENDIX B – GENERAL XML SPECIFICATIONS FOR IRIS

The following file contains general information about the creation of XML files for IRIS:

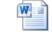

General XML Specs for IRIS 20130404.doc